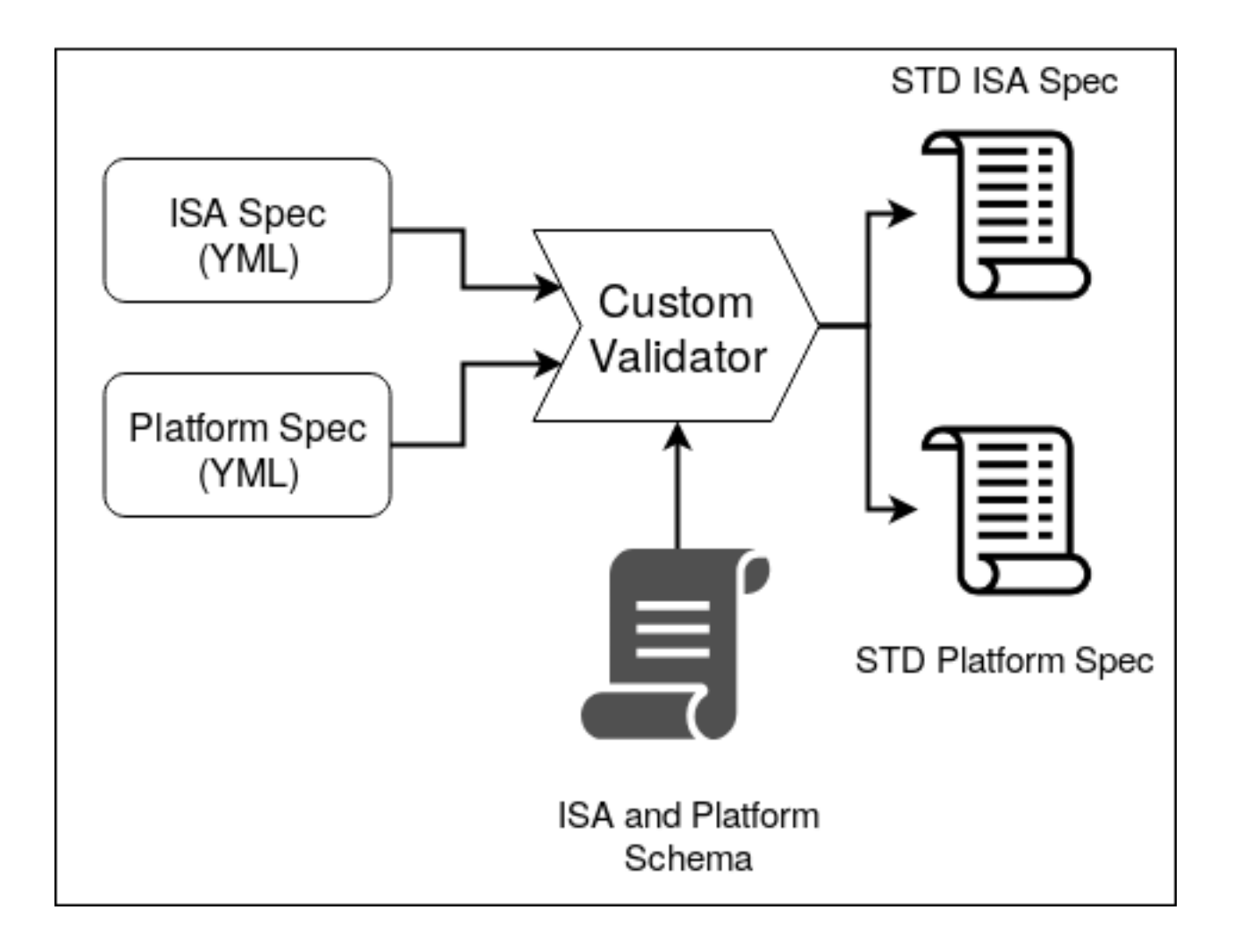

```
$ python3 --version
Python 3.6.9
$ pip3 --version
pip 20.1 from <user-path>.local/lib/python3.6/site-packages/pip (python 3.6)
```
python3pip3

```
$ sudo add-apt-repository ppa:deadsnakes/ppa
$ sudo apt-get update
$ sudo apt-get install python3.6 -y
$ pip3 install --upgrade pip
```
\$ sudo apt-get install python3.6 \$ pip3 install --upgrade pip

\$ sudo yum update -y \$ sudo yum install -y python3 \$ pip3 install --upgrade pip

\$ sudo yum update -y \$ sudo yum install yum-utils \$ sudo yum install https://centos7.iuscommunity.org/ius-release.rpm \$ sudo yum install python36u \$ pip3 install --upgrade pip

\$ python3 --version Python 3.6.8 \$ pip --version pip 20.1 from <user-path>.local/lib/python3.6/site-packages/pip (python 3.6)

\$ pyenv install 3.6.0 \$ pip3 install --upgrade pip \$ pyenv shell 3.6.0

\$ python --version Python 3.6.0 \$ pip --version pip 20.1 from <user-path>.local/lib/python3.6/site-packages/pip (python 3.6) \$ pip3 install riscv\_config

\$ pip3 install -U riscv\_config

\$ pip3 install riscv\_config--1.x.x

riscv\_config --help

riscv\_config [-h] [--version] [--isa\_spec YAML] [--platform\_spec YAML] [--work\_dir DIR] [--verbose] RISC-V Configuration Validator optional arguments: --isa\_spec YAML, -ispec YAML The YAML which contains the ISA specs. --platform\_spec YAML, -pspec YAML The YAML which contains the Platfrorm specs. --verbose debug | info | warning | error --version, -v Print version of RISCV-CONFIG being used --work\_dir DIR The name of the work dir to dump the output files to. -h, --help show this help message **and** exit

\$ git clone https://github.com/riscv/riscv-config.git \$ cd riscv\_config \$ pip3 install -r requirements.txt

python -m riscv\_config.main --help

\$ riscv-config -ispec examples/rv32i\_isa.yaml -pspec examples/rv32i\_platform.yaml

[INFO] : Input-ISA file [INFO] : Loading input file: /scratch/git-repo/github/riscv-config/examples/rv32i\_isa. *,→*yaml [INFO] : Load Schema /scratch/git-repo/github/riscv-config/riscv\_config/schemas/ *,→*schema\_isa.yaml [INFO] : Initiating Validation [INFO] : No Syntax errors in Input ISA Yaml. :) [INFO] : Initiating post processing and reset value checks. [INFO] : Dumping out Normalized Checked YAML: /scratch/git-repo/github/riscv-config/ *,→*riscv\_config\_work/rv32i\_isa\_checked.yaml [INFO] : Input-Platform file [INFO] : Loading input file: /scratch/git-repo/github/riscv-config/examples/rv32i\_ *,→*platform.yaml [INFO] : Load Schema /scratch/git-repo/github/riscv-config/riscv\_config/schemas/ *,→*schema\_platform.yaml [INFO] : Initiating Validation [INFO] : No Syntax errors in Input Platform Yaml. :) [INFO] : Dumping out Normalized Checked YAML: /scratch/git-repo/github/riscv-config/ *,→*riscv\_config\_work/rv32i\_platform\_checked.yaml

**Vendor**: Shakti **Vendor**: Incoresemi

**Device**: E-Class **Device**: C-Class **ISA**: RV32IMA **ISA**: RV64IMAFDCZifencei

**User\_Spec\_Version**: "2.2" **User\_Spec\_Version**: "2.3"

**Privilege\_Spec\_Version**: "1.10" **Privilege\_Spec\_Version**: "1.11"

**hw\_data\_misaligned\_support**: True **hw\_data\_misaligned\_support**: False

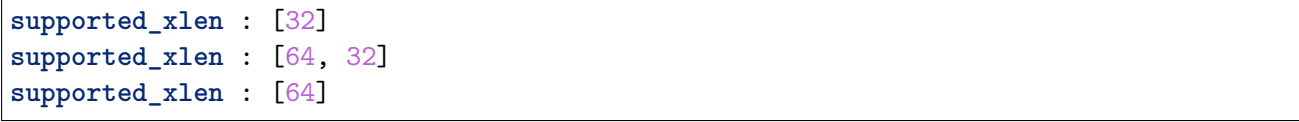

**pmp\_granularity** : 2 **pmp\_granularity** : 4

**physical\_addr\_sz** : 32

```
custom_exceptions:
```
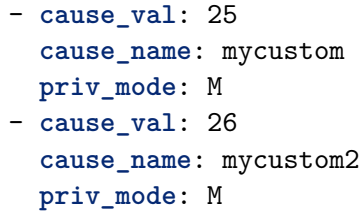

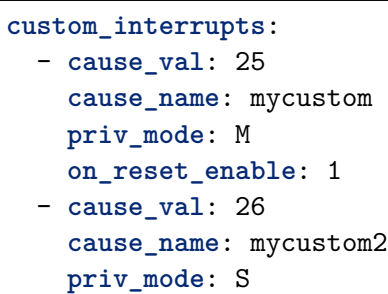

**on\_reset\_enable**: 0

**pte\_ad\_hw\_update**: False **pte\_ad\_hw\_update**: True

#### **mtval\_update**: 0b1110

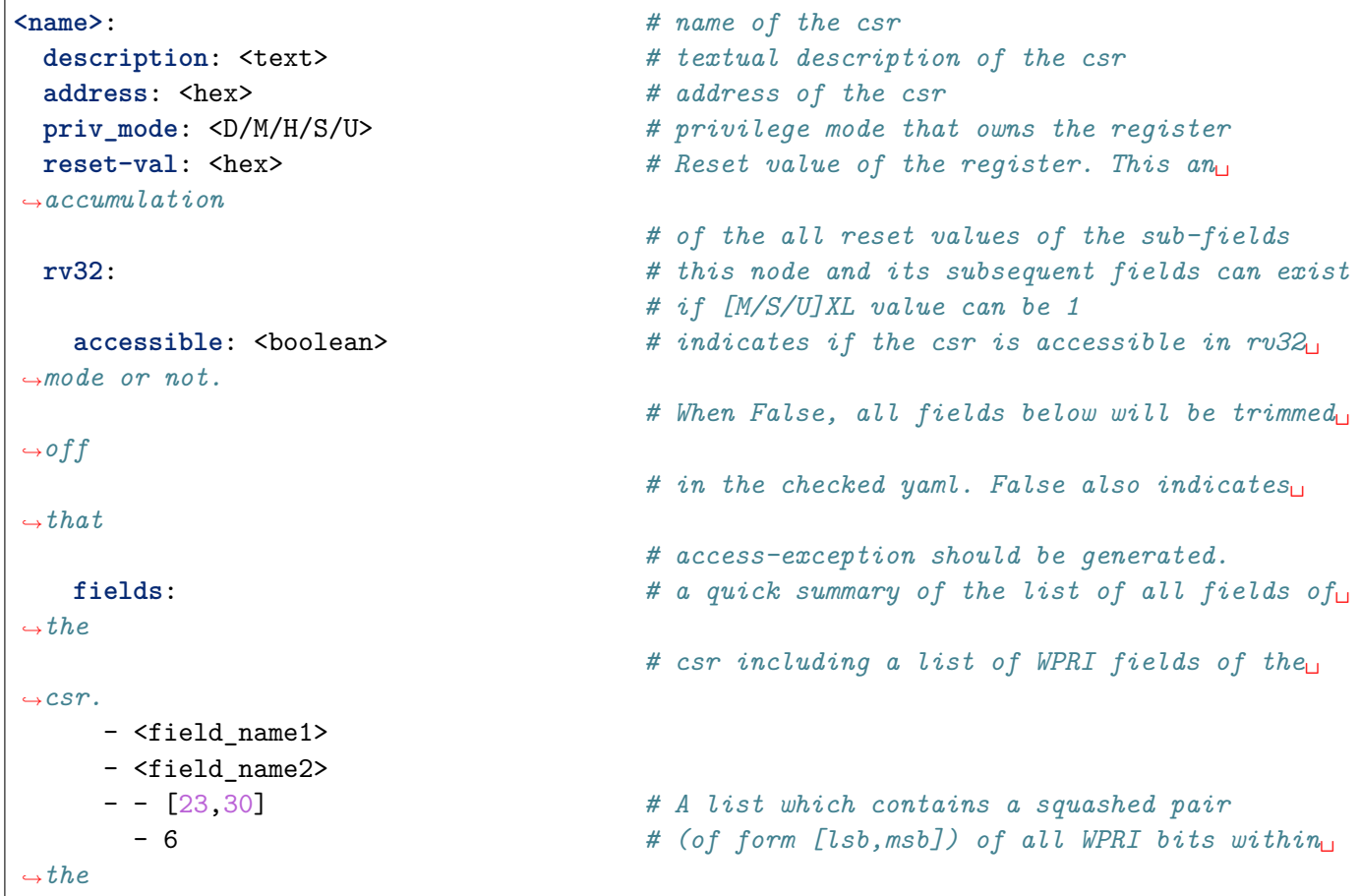

```
# csr. Does not exist if there are no WPRI bits
  <field_name1>: # name of the field
    description: <text> # textual description of the csr
    shadow: <csr-name>::<field> # which this field shadows,'none' indicates<sub>1</sub>
,→that
                                   # this field does not shadow anything.
    msb: <integer> # msb index of the field. max: 31, min:0
    lsb: <integer> # lsb index of the field. max: 31, min:0
    implemented: <boolean> # indicates if the user has implemented this
,→field
                                    # or not. When False, all
                                    # fields below this will be trimmed.
    type: # type of field. Can be only one of the␣
,→following
      wlrl: [list of value-descriptors] # field is wlrl and the set of legal values.
      ro_constant: <hex> # field is readonly and will return the same␣
,→value.
      ro_variable: True # field is readonly but the value returned␣
,→depends
                                    # on other arch-states
      warl: # field is warl type. Refer to WARL section
        dependency_fields: [list]
        legal: [list of warl-string]
        wr_illegal: [list of warl-string]
 rv64: # this node and its subsequent fields can exist
                                    # if [M/S/U]XL value can be 2
  accessible: <br/>boolean> <br> # indicates if this register exists in rv64<sup>\text{u}</sup>
,→mode
                                    # or not. Same definition as for rv32 node.
rv128: # this node and its subsequent fields can␣
,→exist if
                                   # [M/S/U]XL value can be 3
  accessible: <br/>boolean> \qquad \qquad \# \text{ indicates if this register exists in rvl28,→mode
                                    # or not. Same definition as for rv32 node.
```
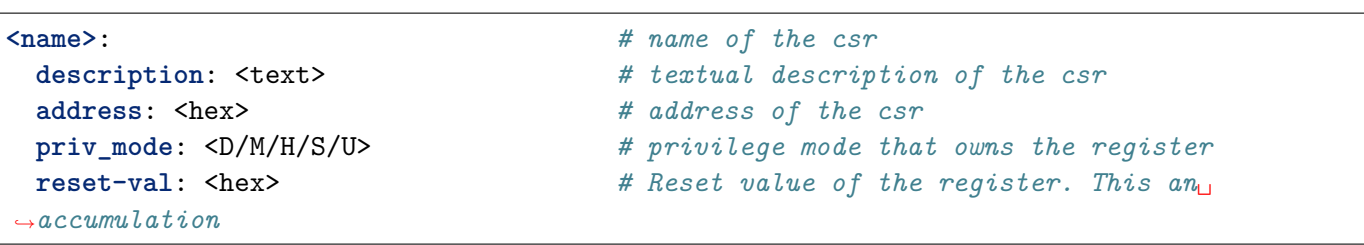

```
# of the all reset values of the sub-fields
 rv32: # this node and its subsequent fields can exist
                                  # if [M/S/U]XL value can be 1
   accessible: <br/>boolean> \qquad \qquad \# \text{ indicates if the car is accessible in rev32},→mode or not.
                                  # When False, all fields below will be trimmed␣
\rightarrowoff
                                  # in the checked yaml. False also indicates that
                                  # access-exception should be generated
  fields: [] # This should be empty always.
  shadow: <csr-name>::<register> # which this register shadows,'none' indicates<sub>11</sub>
,→that
                                  # this register does not shadow anything.
  msb: <int> # msb index of the csr. max: 31, min:0
  lsb: <int> # lsb index of the csr. max: 31, min:0
  type: # type of field. Can be only one of the following
    wlrl: [list of value-descriptors] # field is wlrl and the set of legal values.
    ro constant: <hex> # field is readonly and will return the same
,→value.
    ro variable: True # field is readonly but the value returned
,→depends
                                  # on other arch-states
    warl: # field is warl type. Refer to WARL section
      dependency_fields: [list]
      legal: [list of warl-string]
      wr_illegal: [list of warl-string]
 rv64: # this node and its subsequent fields can exist
                                  # if [M/S/U]XL value can be 2
  accessible: <br/>boolean> <br> # indicates if this register exists in rv64 mode
                                  # or not. Same definition as for rv32 node.
 rv128: # this node and its subsequent fields can exist␣
\rightarrowif
                                  # [M/S/U]XL value can be 3
   accessible: <br/>boolean> \# indicates if this register exists in ru128 mode
```

```
mtvec:
reset-val: 0x80010000
rv32:
  accessible: true
  base:
    implemented: true
    type:
      warl:
        dependency_fields: [mtvec::mode]
        legal:
          - "mode[1:0] in [0] -> base[29:0] in [0x20000000, 0x20004000]" #␣
,→can take only 2 fixed values in direct mode.
          - "mode[1:0] in [1] -> base[29:6] in [0x000000:0xF00000] base[5:0] in [0x00]"
,→# 256 byte aligned values only in vectored mode.
        wr_illegal:
          - "mode[1:0] in [0] -> Unchanged"
          - "mode[1:0] in [1] && writeval in [0x2000000:0x4000000] -> 0x2000000"
          - "mode[1:0] in [1] && writeval in [0x4000001:0x3FFFFFFF] -> Unchanged"
 mode:
    implemented: true
    type:
      warl:
        dependency_fields: []
        legal:
          - "mode[1:0] in [0x0:0x1] # Range of 0 to 1 (inclusive)"
        wr_illegal:
          - "Unchanged"
```

```
mtvec:
  description: MXLEN-bit read/write register that holds trap vector configuration.
  address: 773
  priv_mode: M
  reset-val: 0x80010000
  rv32:
    accessible: true
    base:
      implemented: true
      type:
        warl:
          dependency_fields: [mtvec::mode, writeval]
          legal:
          - 'mode[1:0] in [0] -> base[29:0] in [0x20000000, 0x20004000]' #␣
,→can take only 2 fixed values in direct mode.
          - 'mode[1:0] in [1] -> base[29:6] in [0x000000:0xF00000] base[5:0] in [0x00]' _{\text{L}},→ # 256 byte aligned values only in vectored mode.
          wr_illegal:
          - 'mode[1:0] in [0] -> Unchanged'
          - 'mode[1:0] in [1] && writeval in [0x2000000:0x4000000] -> 0x20000000'- 'mode[1:0] in [1] && writeval in [0x4000001:0x3FFFFFFF] -> Unchanged'
      description: Vector base address.
      shadow: none
      msb: 31
      lsb: 2
    mode:
      implemented: true
      type:
        warl:
          dependency_fields: []
          legal:
          - 'mode[1:0] in [0x0:0x1] # Range of 0 to 1 (inclusive)'
          wr_illegal:
          - Unchanged
      description: Vector mode.
      shadow: none
      msb: 1
      lsb: 0
    fields:
    - mode
    - base
  rv64:
    accessible: false
```
val

lower:upper

*# To represent the set {0, 1, 2, 3, 4, 5}* [0:5] *# To represent the set {5, 10, 31}* [5, 10, 31] *# To represent the set {2, 3, 4, 5, 10, 11, 12, 13, 50}* [2:5, 10:13, 50]

**warl**:

**dependency\_fields**: [list of csrs/subfields that legal values depend on] **legal**: [list of strings adhering to the warl-syntax for legal assignments] **wr\_illegal**: [list of strings ahdering to the warl-syntax for illegal assignments]

::

- **dependency\_fields**: [mtvec::mode] - **dependency\_fields**: [misa::mxl, mepc]

> writeval currval

dependency\_string -> legal\_value\_string

```
dependency_stringdependency_fieldslegal_value_stringlegal_value_string->
dependency_string ->dependency_fieldsdependency_string ->
dependency stringlegal value string
```
<variable-name>[<hi-index>:<lo-index>] <op> <value-descriptors>

```
variable-name::dependency_stringdependency_fieldslegal_value_stringvariable-name
::
```

```
hi-indexlo-indexhi-indexlo-index:lo-indexdependency_stringlegal_value_string
opdependency_stringinnot invalue-descriptorslegal_value_stringbitmaskbitmask
```
csr\_name[hi:lo] bitmask [mask, fixedval]

```
maskfixedval
dependency string&&||
```
(csrA[2:0] in [0, 1]) && (csrB[5:0] in [0:25] || csrB[5:0] in [31,30]) ->

```
dependency_stringdependency_fields
dependency_stringinnot in
legal value stringinnot inbitmask
legal value string
dependency_fields
dependency_stringlegal_value_string
```

```
dependency_stringdependency_stringswr_illegal
dependency_fieldsdependency_strings
```
dependency\_string -> update\_mode

dependency\_stringdependency\_stringupdate\_modeupdate\_mode

```
if (val < base \mid | val > bound)
    return Flip-MSB of field
```

```
# When base of mtvec depends on the mode field.
WARL:
  dependency_fields: [mtvec::mode]
  legal:
    - "mode[1:0] in [0] \rightarrow base[29:0] in [0x20000000, 0x20004000]" # can take only 2<sup>1</sup>
,→fixed values when mode==0.
    - "mode[1:0] in [1] -> base[29:6] in [0x000000:0xF00000] base[5:0] in [0x00]" # 256␣
,→byte aligned when mode==1
 wr_illegal:
    - "mode[1:0] in [0] -> unchanged"
    - "mode[1:0] in [1] && writeval in [0x2000000:0x4000000] -> 0x2000000" # predefined␣
,→value if write value is
    - "mode[1:0] in [1] && writeval in [0x4000001:0x3FFFFFFF] -> unchanged"
# When base of mtvec depends on the mode field. Using bitmask instead of range
WARL:
  dependency_fields: [mtvec::mode]
 legal:
    - "mode[1:0] in [0] -> base[29:0] in [0x20000000, 0x20004000]" # can take only 2␣
,→fixed values when mode==0.
    - "mode[1:0] in [1] -> base[29:0] bitmask [0x3FFFFFC0, 0x00000000]" # 256 byte␣
,→aligned when mode==1
  wr_illegal:
    - "mode[1:0] in [0] -> unchanged" # no illegal for bitmask defined legal strings.
    - Unchanged
# no dependencies. Mode field of mtvec can take only 2 legal values using range-
,→descriptor
WARL:
  dependency_fields:
 legal:
    - "mode[1:0] in [0x0:0x1] # Range of 0 to 1 (inclusive)"
 wr_illegal:
    - "0x00"
# no dependencies. using single-value-descriptors
WARL:
  dependency_fields:
```

```
legal:
 - "mode[1:0] in [0x0,0x1] # Range of 0 to 1 (inclusive)"
wr_illegal:
  - "0x00"
```

```
reset:
  label: reset_vector
reset:
  label: 0x80000000
```
**nmi**: **label**: nmi\_vector

**nmi**:

**address**: 0x8000000

**mtime**: **implemented**: True **address**: 0x458

**mtimecmp**: **implemented**: True **address**: 0x458

**TBD**: Provide a concrete use-case for the above.

**scause\_non\_standard**: **implemented**: True **value**: [16,17,20]

**TBD**: Provide a concrete use-case for the above.

**zicbo\_cache\_block\_sz** : **implemented**: true **zicbom\_sz**: 64 **zicboz\_sz**: 64

**supported\_xlen** : [32] **supported\_xlen** : [64, 32] **supported\_xlen** : [64]

**Debug\_Spec\_Version**: "1.0.0" **Debug\_Spec\_Version**: "0.13.2" **debug\_mode**: False

**parking\_loop**: 0x800

```
(...)
if 'Zkg' in extension_list and 'Zbc' in extension_list:
    self. error(field, "Zkg being a proper subset of Zbc (from B extension) should be\Box,→ommitted from the ISA string")
if 'Zkb' in extension_list and 'Zbp' in extension_list :
    self._error(field, "Zkb being a proper subset of Zbp (from B extension) should be<sub>U</sub>
,→ommitted from the ISA string")
if 'Zks' in extension_list and ( set(['Zkse', 'Zksh','Zkg','Zkb']) & set(extension_list)␣
,→):
    self._error(field, "Zks is a superset of Zkse, Zksh, Zkg and Zkb. In presence of Zks<sub>u</sub>
,→the subsets must be ignored in the ISA string.")
if 'Zkn' in extension_list and ( set(['Zkne','Zknd','Zknh','Zkg','Zkb']) & set(extension_
,→list) ):
    self._error(field, "Zkn is a superset of Zkne, Zknd, Zknh, Zkg and Zkb, In presence<sub>U</sub>
,→of Zkn the subsets must be ignored in the ISA string")
if 'K' in extension_list and ( set(['Zkn','Zkr','Zkne','Zknd','Zknh','Zkg','Zkb']) &␣
,→set(extension_list) ) :
    self. error(field, "K is a superset of Zkn and Zkr , In presence of K the subsets<sub>u</sub></sub>
,→must be ignored in the ISA string")
(\ldots)
```

```
stval:
  type: dict
   schema:
     description:
       type: string
       default: The stval is a warl register that holds the address of the instruction
         which caused the exception.
     address: {type: integer, default: 0x143, allowed: [0x143]}
    priv_mode: {type: string, default: S, allowed: [S]}
    reset-val:
       type: integer
       default: 0
       check_with: max_length
    rv32:
       type: dict
       check_with: s_check
       schema:
         fields: {type: list, default: []}
         shadow: {type: string, default: , nullable: True}
         msb: {type: integer, default: 31, allowed: [31]}
         lsb: {type: integer, default: 0, allowed: [0]}
         type:
           type: dict
           check_with: wr_illegal
           schema: { warl: *ref_warl }
           default:
             warl:
               dependency_fields: []
               legal:
               - stval[31:0] in [0x00000000:0xFFFFFFFF]
               wr_illegal:
               - unchanged
         accessible:
           type: boolean
           default: true
           check_with: rv32_check
       default: {accessible: false}
     rv64:
       type: dict
```

```
check_with: s_check
schema:
  fields: {type: list, default: []}
  shadow: {type: string, default: , nullable: True}
  msb: {type: integer, default: 63, allowed: [63]}
  lsb: {type: integer, default: 0, allowed: [0]}
  type:
    type: dict
    check_with: wr_illegal
    schema: { warl: *ref_warl }
    default:
      warl:
        dependency_fields: []
        legal:
        - stval[63:0] in [0x00000000:0xFFFFFFFFFFFFFFFF]
        wr_illegal:
        - unchanged
  accessible:
    default: true
    check_with: rv64_check
default: {accessible: false}
```
schema\_yaml['stval']['default\_setter'] = sregsetter

```
def sregset():
 '''Function to set defaults based on presence of 'S' extension.'''
global inp_yaml
temp = {'rv32': {'accessible': False}, 'rv64': {'accessible': False}}
if 'S' in inp_yaml['ISA']:
  if 32 in inp_yaml['supported_xlen']:
     temp['rv32']['accessible'] = True
   if 64 in inp_yaml['supported_xlen']:
     temp['rv64']['accessible'] = True
return temp
```
parser.add\_argument('--debug\_spec', '-dspec', type=str, metavar='YAML', default=None, *,→*help='The YAML which contains the debug csr specs.')

debug\_schema = os.path.join(root, 'schemas/schema\_debug.yaml')

**if** args.debug\_spec **is not** None: **if** args.isa\_spec **is** None: logger.error(' Isa spec missing, Compulsory for debug') checker.check\_debug\_specs(os.path.abspath(args.debug\_spec), isa\_file, work\_dir, True, *,<sup>→</sup>* args.no\_anchors)

```
riscv_config.checker.add_debug_setters()
riscv_config.checker.add_def_setters()
riscv_config.checker.add_reset_setters()
riscv_config.checker.check_custom_specs()
     Cerberus
```
**isa\_spec***[str](https://docs.python.org/3/library/stdtypes.html#str)* **logging***[bool](https://docs.python.org/3/library/functions.html#bool)* **ValidationError**

riscv\_config.checker.**check\_debug\_specs**() Cerberus

> **debug\_spec isa\_spec***[str](https://docs.python.org/3/library/stdtypes.html#str)* **logging***[bool](https://docs.python.org/3/library/functions.html#bool)* **ValidationError**

riscv\_config.checker.**check\_isa\_specs**() Cerberus

> **isa\_spec***[str](https://docs.python.org/3/library/stdtypes.html#str)* **logging***[bool](https://docs.python.org/3/library/functions.html#bool)*

#### **ValidationError**

riscv\_config.checker.**check\_mhpm**() riscv\_config.checker.**check\_pmp**()

riscv\_config.checker.**check\_reset\_fill\_fields**() riscv\_config.checker.**check\_shadows**() riscv\_config.checker.**check\_supervisor**()

riscv\_config.checker.**delegset**() riscv\_config.checker.**fsset**() riscv\_config.checker.**groupc**() riscv\_config.checker.**hregset**() riscv\_config.checker.**hregseth**() riscv\_config.checker.**hset**() riscv\_config.checker.**nregset**() riscv\_config.checker.**nuset**() riscv\_config.checker.**reset**() riscv\_config.checker.**reset\_vsstatus**() riscv\_config.checker.**resetsu**() riscv\_config.checker.**sregset**() riscv\_config.checker.**sregseth**() riscv\_config.checker.**sset**() riscv\_config.checker.**trim**() **foo***[dict](https://docs.python.org/3/library/stdtypes.html#dict)*

riscv\_config.checker.**twset**()

```
riscv_config.checker.uregset()
riscv_config.checker.uregseth()
riscv_config.checker.uset()
```

```
class riscv_config.schemaValidator.schemaValidator()
    __init__()
```

```
_check_with_cannot_be_false_rv32()
_check_with_cannot_be_false_rv64()
_check_with_capture_isa_specifics()
_check_with_max_length()
_check_with_max_length32()
_check_with_mtval_update()
_check_with_s_debug_check()
_check_with_s_exists()
_check_with_u_debug_check()
_check_with_xcause_check()
```

```
_check_with_xtveccheck()
```

```
class riscv_config.utils.ColoredFormatter()
    __init__()
```

```
str.format(){}string.Template
    style
format()
```
**class** riscv\_config.utils.**SortingHelpFormatter**() riscv\_config.utils.**setup\_logging**()

**log\_level***[str](https://docs.python.org/3/library/stdtypes.html#str)*

```
class riscv_config.warl.warl_class()
```
**warl**: **dependency\_fields**: [list] **legal**: [list of warl-string] **wr\_illegal**: [list of warl-string]

```
nodedict
csrnamestr::
f_msbint
f_lsbint
specdict
```

```
__init__()
```
**\_\_weakref\_\_**

```
check_subval_legal()
```
**legalstr***[str](https://docs.python.org/3/library/stdtypes.html#str)* **value***[int](https://docs.python.org/3/library/functions.html#int)*

```
\langle (\cdot *?)\rangle]\s*(bitmask|in|not in)\s*\[(.*?)\]
```
bitmask in not in **getlegal**()

**dependency\_vals***[dict](https://docs.python.org/3/library/stdtypes.html#dict)*

**islegal**()

**value***[int](https://docs.python.org/3/library/functions.html#int)* **dependency\_vals***[dict](https://docs.python.org/3/library/stdtypes.html#dict)*

*[check\\_subval\\_legal\(\)](#page-40-0)*

 $check\_with$ 

 $\_$  Z

 $-<sub>version</sub>$ 

cerberus.validator.DocumentError: document is missing

r

riscv\_config.checker riscv\_config.schemaValidator riscv\_config.utils riscv\_config.warl

#### Symbols

```
\text{unit}<sub>--</sub>()
_{_{-}}init_{_{-}}()
_{-}init_{-}()
__weakref__
_check_with_cannot_be_false_rv32()
check with cannot be false rv64()
_check_with_capture_isa_specifics()
_check_with_max_length()
_check_with_max_length32()
_check_with_mtval_update()
_check_with_s_debug_check()
_check_with_s_exists()
check with u debug check()
_check_with_xcause_check()
_check_with_xtveccheck()
```
# A

add debug setters() add\_def\_setters() add reset setters()

## $\subset$

```
check_custom_specs()
check_debug_specs()
check_isa_specs()
check_mhpm()
check_pmp()
check_reset_fill_fields()
check_shadows()
check subval legal()
check_supervisor()
ColoredFormatter
```
## D

delegset()

# F

```
format()
fsset()
```
## G

getlegal() groupc()

## H

```
hregset()
hregseth()
hset()
```
## I

islegal()

### M

```
module
   riscv_config.checker
   riscv_config.schemaValidator
   riscv_config.utils
   riscv_config.warl
```
## N

```
nregset()
nuset()
```
### R

```
reset()
reset_vsstatus()
resetsu()
riscv_config.checker
   module
riscv_config.schemaValidator
   module
riscv_config.utils
   module
```

```
riscv_config.warl
    \texttt{module}
```
# $\mathsf{S}$

```
schemaValidator
setup_logging()
{\tt SortingHelpFormatter}sregset()
sregseth()
sset()
```
## $\top$

 $trim()$ twset()

### $\bigcup$

uregset() uregseth()  $uset()$ 

## W

 $\texttt{warl}\_\texttt{class}$